# Chapter 14:

More About Classes

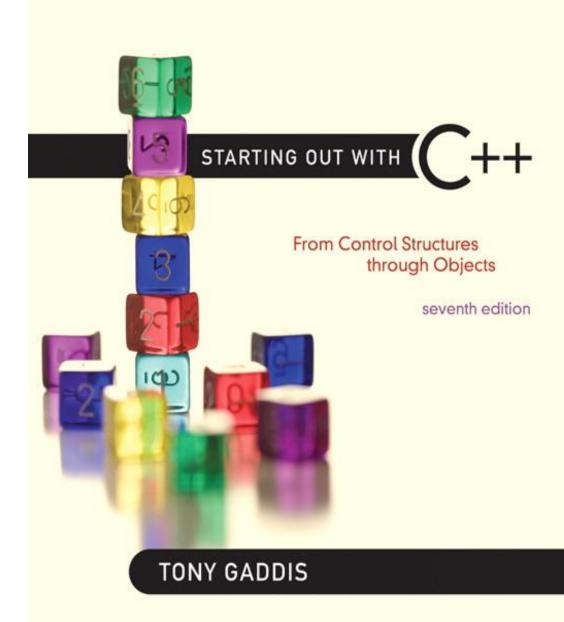

Addison-Wesley is an imprint of

STARTING OUT WITH

From Control Structures through Objects
seventh edition

TONY GADDIS

14.1

### **Instance and Static Members**

# Instance and Static Members

- instance variable: a member variable in a class.
   Each object has its own copy.
- static variable: one variable shared among all objects of a class
- static member function: can be used to access static member variable; can be called before any objects are defined

# static member variable

Contents of Tree. h

1516

17

18

#### Static member declared here. // Tree class class Tree 3 4 private: 5 static int objectCount; // Static member variable. public: 6 // Constructor 8 Tree() 9 { objectCount++; } 10 11 // Accessor function for objectCount 12 int getObjectCount() const { return objectCount; } Static member defined here. 13 14

// Definition of the static member variable, written

int Tree::objectCount = 0;

// outside the class.

### Program 14-1

```
1 // This program demonstrates a static member variable.
 2 #include <iostream>
 3 #include "Tree.h"
   using namespace std;
   int main()
      // Define three Tree objects.
      Tree oak;
10 Tree elm;
11
      Tree pine;
12
13 // Display the number of Tree objects we have.
14 cout << "We have " << pine.getObjectCount()</pre>
15
           << " trees in our program!\n";
16
      return 0;
17 }
```

### **Program Output**

We have 3 trees in our program!

# Three Instances of the Tree Class, But Only One objectCount Variable

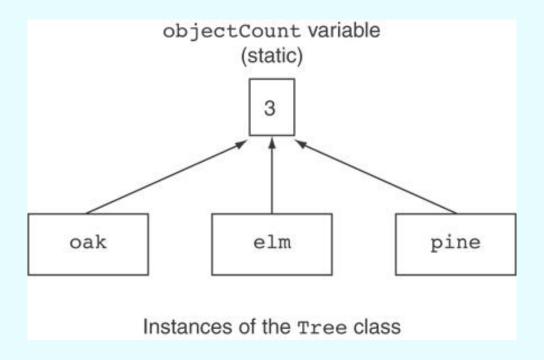

### static member function

Declared with static before return type:

```
static int getObjectCount() const
{ return objectCount; }
```

- Static member functions can only access static member data
- Can be called independent of objects:

```
int num = Tree::getObjectCount();
```

#### Modified Version of Tree.h

```
// Tree class
  class Tree
 3
   private:
       static int objectCount; // Static member variable.
 5
   public:
       // Constructor
 8
      Tree()
 9
          { objectCount++; }
10
11
   // Accessor function for objectCount
12
      static int getObjectCount() const
13
          { return objectCount; }
14
   };
15
   // Definition of the static member variable, written
   // outside the class.
   int Tree::objectCount = 0;
 Now we can call the function like this:
 cout << "There are " << Tree::getObjectCount()</pre>
       << " objects.\n";
```

### Copyright © 2012 Pearson Education, Inc.

STARTING OUT WITH

From Control Structures through Objects
seventh edition

TONY GADDIS

14.2

### Friends of Classes

# Friends of Classes

- Friend: a function or class that is not a member of a class, but has access to private members of the class
- A friend function can be a stand-alone function or a member function of another class
- It is declared a friend of a class with friend keyword in the function prototype

## friend Function Declarations

### Stand-alone function:

```
friend void setAVal(intVal&, int);
// declares setAVal function to be
// a friend of this class
```

### Member function of another class:

```
friend void SomeClass::setNum(int num)
// setNum function from SomeClass
// class is a friend of this class
```

# friend Class Declarations

Class as a friend of a class:

```
class FriendClass
class NewClass
 public:
    friend class FriendClass; // declares
  // entire class FriendClass as a friend
  // of this class
```

STARTING OUT WITH

From Control Structures through Objects
seventh edition

TONY GADDIS

14.3

## Memberwise Assignment

# Memberwise Assignment

- Can use = to assign one object to another, or to initialize an object with an object's data
- Copies member to member. e.g.,

Use at initialization:

```
Rectangle r2 = r1;
```

### Program 14-5

```
1 // This program demonstrates memberwise assignment.
 2 #include <iostream>
 3 #include "Rectangle.h"
 4 using namespace std;
 5
 6 int main()
7
       // Define two Rectangle objects.
 8
       Rectangle box1(10.0, 10.0); // width = 10.0, length = 10.0
 9
       Rectangle box2 (20.0, 20.0); // width = 20.0, length = 20.0
10
11
12
       // Display each object's width and length.
13
       cout << "box1's width and length: " << box1.getWidth()
14
            << " " << box1.getLength() << endl;
       cout << "box2's width and length: " << box2.getWidth()
15
            << " " << box2.getLength() << endl << endl;
16
17
18
       // Assign the members of box1 to box2.
19
       box2 = box1;
20
21
       // Display each object's width and length again.
22
       cout << "boxl's width and length: " << boxl.qetWidth()</pre>
23
            << " " << box1.getLength() << endl;
       cout << "box2's width and length: " << box2.getWidth()
24
25
            << " " << box2.getLength() << endl;
26
       return 0;
27
28
```

### Program 14-5

(continued)

### **Program Output**

```
box1's width and length: 10 10 box2's width and length: 20 20
```

box1's width and length: 10 10 box2's width and length: 10 10

14.4

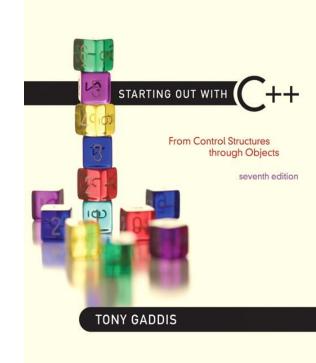

# Copy Constructors

# Copy Constructors

- Special constructor used when a newly created object is initialized to the data of another object of same class
- Default copy constructor copies field-to-field
- Default copy constructor works fine in many cases

# Copy Constructors

Problem: what if object contains a pointer?

```
class SomeClass
{ public:
    SomeClass(int val = 0)
        {value=new int; *value = val;}
    int getVal();
    void setVal(int);
    private:
    int *value;
}
```

# Copy Constructors

# What we get using memberwise copy with objects containing dynamic memory:

```
SomeClass object1(5);
SomeClass object2 = object1;
object2.setVal(13);
cout << object1.getVal(); // also 13</pre>
```

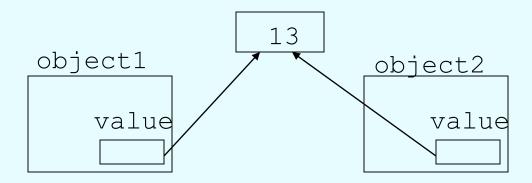

# Programmer-Defined Copy Constructor

 Allows us to solve problem with objects containing pointers:

```
SomeClass::SomeClass(const SomeClass &obj)
{
   value = new int;
   *value = obj.value;
}
```

 Copy constructor takes a reference parameter to an object of the class

# Programmer-Defined Copy Constructor

 Each object now points to separate dynamic memory:

```
SomeClass object1(5);
SomeClass object2 = object1;
object2.setVal(13);
cout << object1.getVal(); // still 5</pre>
```

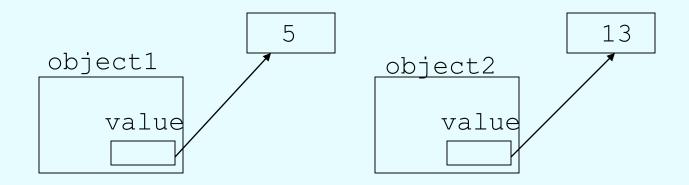

# Programmer-Defined Copy Constructor

 Since copy constructor has a reference to the object it is copying from,

```
SomeClass::SomeClass(SomeClass &obj) it can modify that object.
```

 To prevent this from happening, make the object parameter const:

```
SomeClass::SomeClass (const SomeClass &obj)
```

### Contents of StudentTestScores.h (Version 2) 1 #ifndef STUDENTTESTSCORES H 2 #define STUDENTTESTSCORES H 3 #include <string> 4 using namespace std; 5 6 const double DEFAULT SCORE = 0.0; 8 class StudentTestScores 9 10 private: 11 string studentName; // The student's name double \*testScores; // Points to array of test scores int numTestScores; // Number of test scores 13 14 // Private member function to create an 15 16 // array of test scores. 17 void createTestScoresArray(int size) 18 { numTestScores = size; 19 testScores = new double[size]; 20 for (int i = 0; i < size; i++) testScores[i] = DEFAULT SCORE; } 21 22 23 public: 24 // Constructor 25 StudentTestScores(string name, int numScores) 26 { studentName = name;

```
27
        createTestScoresArray(numScores); }
28
29
      // Copy constructor
30
      StudentTestScores(const StudentTestScores &obj)
      { studentName = obj.studentName;
31
32
        numTestScores = obj.numTestScores;
33
        testScores = new double[numTestScores];
34
        for (int i = 0; i < numTestScores; i++)</pre>
35
           testScores[i] = obj.testScores[i]; }
36
37
       // Destructor
38
      ~StudentTestScores()
39
      { delete [] testScores; }
40
41
       // The setTestScore function sets a specific
42
       // test score's value.
43
      void setTestScore(double score, int index)
44
      { testScores[index] = score; }
45
46
       // Set the student's name.
47
      void setStudentName(string name)
48
      { studentName = name; }
49
50
       // Get the student's name.
      string getStudentName() const
51
52
      { return studentName; }
```

```
53
54
     // Get the number of test scores.
55
      int getNumTestScores() const
56
      { return numTestScores; }
57
58
      // Get a specific test score.
59
      double getTestScore(int index) const
60
      { return testScores[index]; }
61 };
62 #endif
```

STARTING OUT WITH C++
From Control Structures through Objects
seventh edition

TONY GADDIS

14.5

## **Operator Overloading**

# Operator Overloading

- Operators such as =, +, and others can be redefined when used with objects of a class
- The name of the function for the overloaded operator is operator followed by the operator symbol, e.g.,

```
operator+ to overload the + operator, and
operator= to overload the = operator
```

- Prototype for the overloaded operator goes in the declaration of the class that is overloading it
- Overloaded operator function definition goes with other member functions

# Operator Overloading

Prototype:

void operator=(const SomeClass &rval)

parameter for object on right side of operator

Operator is called via object on left side

# Invoking an Overloaded Operator

Operator can be invoked as a member function:

```
object1.operator=(object2);
```

 It can also be used in more conventional manner:

```
object1 = object2;
```

# Returning a Value

Overloaded operator can return a value

```
class Point2d
  public:
    double operator-(const point2d &right)
    { return sqrt(pow((x - right.x),2)
                  + pow((y - right.y), 2)); }
 private:
    int x, y;
};
Point2d point1(2,2), point2(4,4);
// Compute and display distance between 2 points.
cout << point2 - point1 << endl; // displays 2.82843</pre>
  Copyright © 2012 Pearson Education, Inc.
```

# Returning a Value

 Return type the same as the left operand supports notation like:

```
object1 = object2 = object3;
```

Function declared as follows:

```
const SomeClass operator=(const someClass &rval)
```

In function, include as last statement:

```
return *this;
```

# The this Pointer

- this: predefined pointer available to a class's member functions
- Always points to the instance (object) of the class whose function is being called
- Is passed as a hidden argument to all nonstatic member functions
- Can be used to access members that may be hidden by parameters with same name

# this Pointer Example

```
class SomeClass
  private:
        int num;
  public:
        void setNum(int num)
        { this->num = num; }
```

# Notes on Overloaded Operators

- Can change meaning of an operator
- Cannot change the number of operands of the operator
- Only certain operators can be overloaded.
   Cannot overload the following operators:

```
?: . .* :: sizeof
```

# Overloading Types of Operators

- ++, -- operators overloaded differently for prefix notation (in right-to-left)
   vs. postfix notation (in left-to-right)
- Overloaded relational operators should return a bool value
- Overloaded stream operators >>, << must return reference to istream, ostream objects and take istream, ostream objects as parameters

# Overloaded [] Operator

- Can create classes that behave like arrays, provide bounds-checking on subscripts
- Must consider constructor, destructor
- Overloaded [] returns a reference to object, not an object itself

STARTING OUT WITH

From Control Structures through Objects
seventh edition

TONY GADDIS

14.6

### **Object Conversion**

# **Object Conversion**

- Type of an object can be converted to another type
- Automatically done for built-in data types
- Must write an operator function to perform conversion
- To convert an FeetInches object to an int:

```
FeetInches::operator int()
{return feet;}
```

 Assuming distance is a FeetInches object, allows statements like:

```
int d = distance;
```

14.7

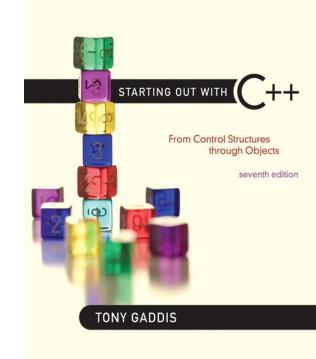

## Aggregation

# Aggregation

- Aggregation: a class is a member of a class
- Supports the modeling of 'has a' relationship between classes – enclosing class 'has a' enclosed class
- Same notation as for structures within structures

# Aggregation

Copyright © 2012 Pearson Education, Inc.

```
class StudentInfo
  private:
         string firstName, LastName;
         string address, city, state, zip;
class Student
  private:
         StudentInfo personalData;
```

# See the Instructor, TextBook, and Course classes in Chapter 14.

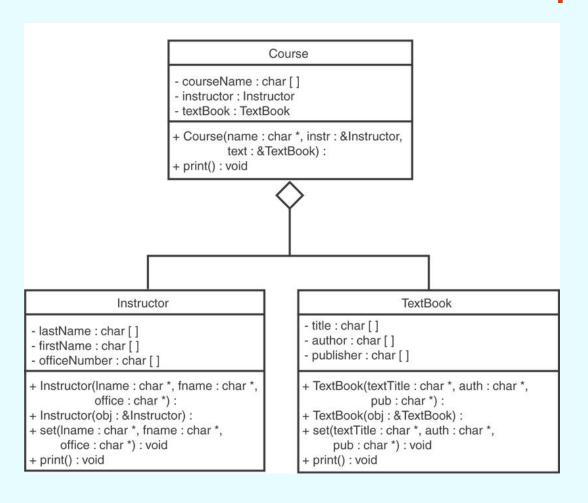